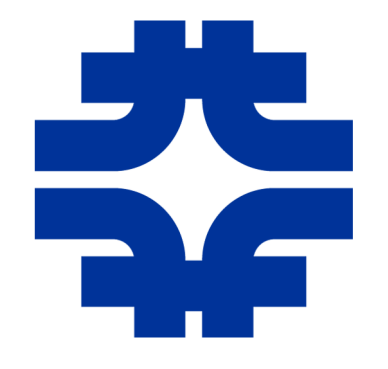

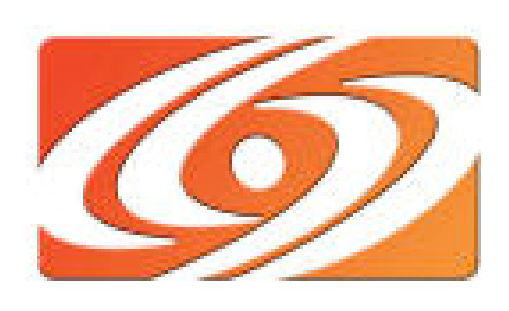

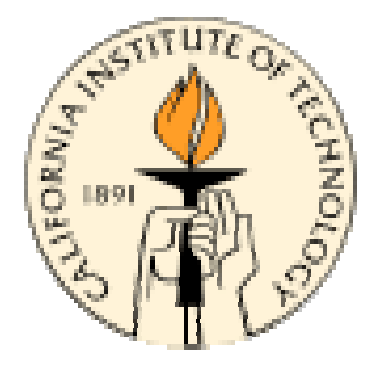

## Lambda Station in T1-T2 Networking

Matt Crawford, Fermilab co-PI: Don Petravick, Fermilab co-PI: Harvey Newman, Caltech

## Basic Premise

- You have major resources which are
	- Network intensive
	- Communicate with multiple external peers
	- Would benefit from use of special paths in the wide area – but don't always require it

### Lambda Station functions

- It's a site-based service called by applications or wrapper scripts.
- Schedules use of reservable network paths available to the site.
- Arranges site routing and edge ACLs to forward traffic onto such paths.
- Controls (only) its own site LAN configuration and makes requests of WAN
- Coordinates with Lambda Stations at remote sites.

## Dynamic path selection

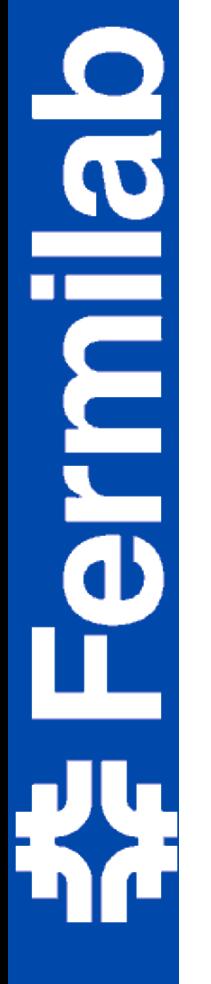

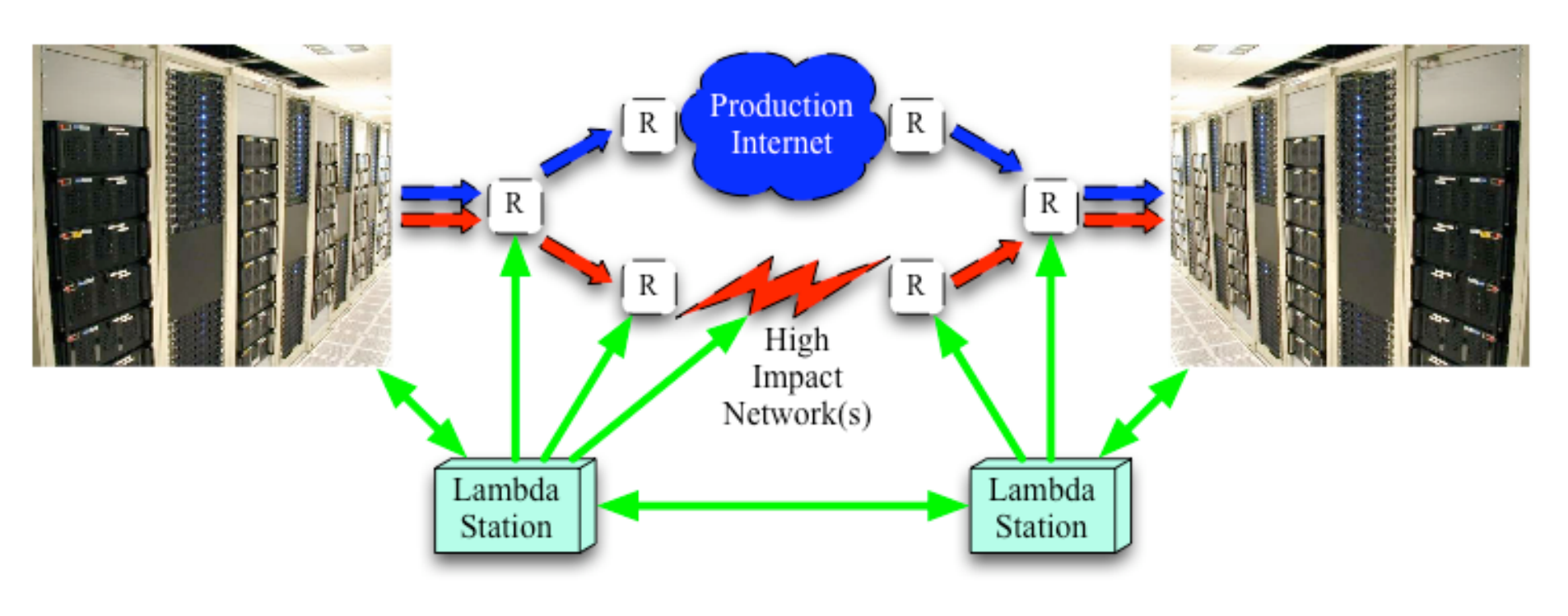

## Interfaces

- To application (or wrapper or manual request system)
- To authentication/authorization infrastructure
- To site's internal network (dynamic reconfiguration of packet forwarding rules)
	- Operate at any granularity, down to single flows
- Site's edge/connection point to reservable path
- Peer site's Lambda Station

**Brmila** 

- To advanced WANs, through network operatordefined setup protocol, as needed
- Monitoring, accounting, status reporting

## Block diagram

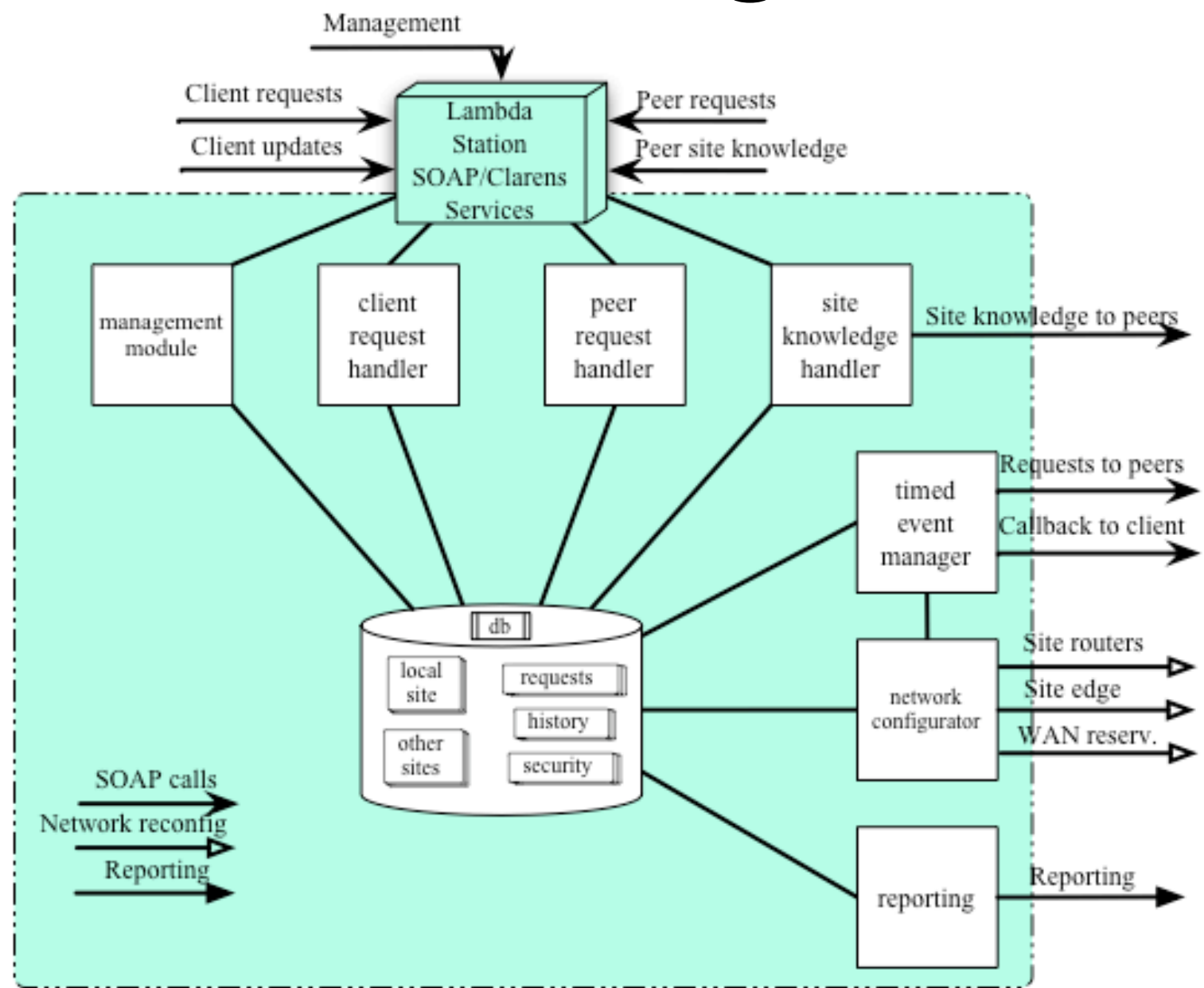

**Permilab KX** 

## Client interface

- Application describes traffic to be steered
	- Traffic selectors: 6-tuples [ IP version, {src cidr(s)}, {dst cidr(s)}, protocol, {src port(s)}, {dst ports(s)} ]
	- Transfer rate, volume, duration, desired start time
- LS and host agree on packetidentification method - DSCP preferred.
- LS informs application of BW allocated & setup status.
- Host or LS should inform the other of early termination, if it occurs.

## Site network interface

- Configure local site's internal routing to divert traffic to the alternate path.
- Graceful teardown resume normal internal routing before WAN path is torn down.
- Different version of this module will deal with different varieties of site network.
	- Each site configures LS with its topology and policy information.

# Edge router interface

- Graceful setup Enable the reserved WAN path before internal routing directs traffic onto it.
- ACL may be in effect on this device to prevent unauthorized use.

**Buller** 

- ACL very likely to be in effect with respect to incoming traffic from the WAN.
	- At some sites, this path bypasses firewalls!

# LS-to-LS protocol

- Exchange traffic selectors.
- Coordinate setup and teardown.
- Verify path continuity (*future*).

ermilat

- Implies that Lambda Stations must communicate simultaneously over reserved and commodity network paths.
- Inform of early traffic termination.
- Flood resource (client cluster) definitions.

### Interface to advanced WANs

- Lambda Station's WAN module will parameterize an abstract view of each available WAN.
	- UltraScience Net, OSCARS, BRUW, HOPI, ...
- Lambda Station acts as intermediary for end systems, saving diversity in implementation.

### Requirements for production readiness

#### • Robustness

• LS must enable production systems to make trial use of advanced networks, and cleanly restore default forwarding behavior upon completion or path failure.

### • Monitoring

• Lambda Station must present its own state and history. Currently it serves this info through its web server. Next implementation in jClarens will send to MonaLisa (OSG component).

#### • Accounting

• In many environments, different sub-organizations share the network resource. LS must gather usage information to support accounting.

### Current status

- Release 1.0 Feb 2006.
	- Perl with SOAP::Lite, MySQL.
- Release 2.0 2007
	- Axis/Tomcat
- Client calls integrated in dCache v1.7.0, now in distribution.
	- Presents end user's credential to Lambda Station.

### Path switching effects

Lanbdastation: Switching of path between ESNet and UltraScienceNet for traffic from Fermilab to Caltech by using DSCP tagging Men-to-Men iperf test, 1 strean, 10MB buffer. Date: 06/14/2005

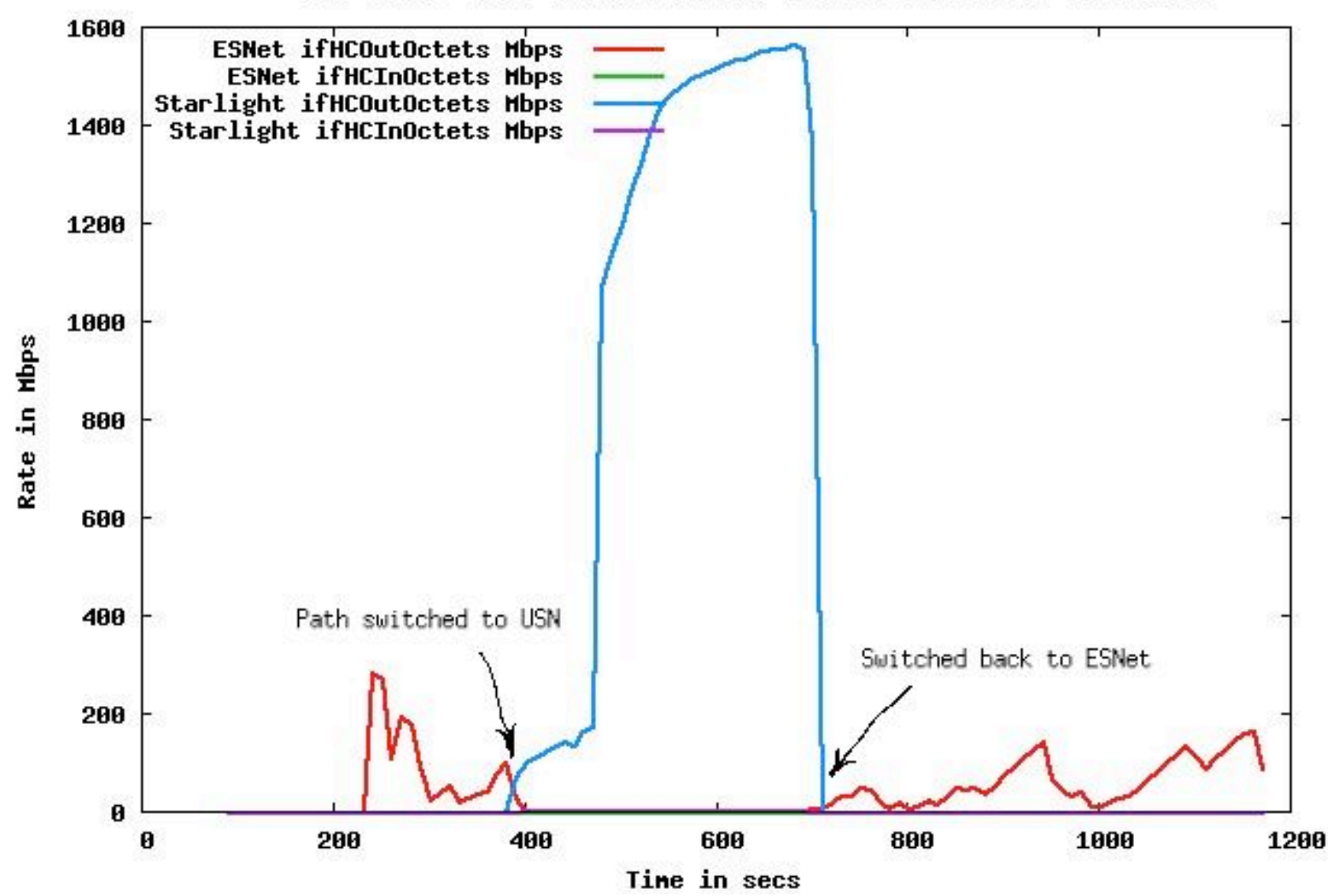

**acimue** 

# Steps to site deployment

- (Update dCache to 1.7.0.)
- Define "PBR Clients" (Clusters to use LS).
- Define router-paths from each PBR client to site edge router(s).
- Choose a set of capabilities (next slide).
- Define your available high-impact WANs and request methods. (\* Create new WAN module for LS if necessary.)
- Create dCache Lambda Station config. file.

## Deployment scenarios

Client capabilities: identifying high-impact traffic ...

- 1. Specify src & dst address groups, but no more.
- 2. Specify src and/or dst ports as well as addresses.
- 3. Apply DSCP label selected by client
- 4. Apply DSCP label as directed by Lambda Station.

Client capabilities: Lambda Station integration level ...

- 1. Lambda Station called manually via web interface
- 2. SOAP call by wrapper around client application

 3. SOAP calls from within the client application Site network capabilities ...

- 1. Static router config w/ fixed PBR based on DSCP
- 2. Router ACLs activated and inactivated by LS
- 3. Lambda Station constructs and applies ACLs for PBR

# Summary

- Lambda Station's role in data-intensive science is to dynamically connect production endsystems to advanced high-performance wide-area networks.
	- Bring the systems to the network
	- Bring the network to the systems
- Prototyping has shown the feasibility of using dynamically selected network paths for traffic between production site networks. http://www.lambdastation.org/ lambda-station@fnal.gov